## **Socket Programming**

TCP UDP

### **Introduction**

- Computer Network
	- hosts, routers, communication channels
- Hosts run applications
- Routers forward information
- Packets: sequence of bytes
	- contain control information
	- e.g. destination host
- Protocol is an agreement
	- meaning of packets
	- structure and size of packets
	- e.g. Hypertext Transfer Protocol (HTTP)

## **TCP/IP Protocol**

- **TCP/IP provides end-to-end connectivity specifying how** data should be
	- **formatted,**
	- addressed,
	- **transmitted,**
	- **r** routed, and
	- $\blacksquare$  received at the destination
- can be used in the internet and in stand-alone private networks
- **the it is organized into layers**

### **TCP/IP**

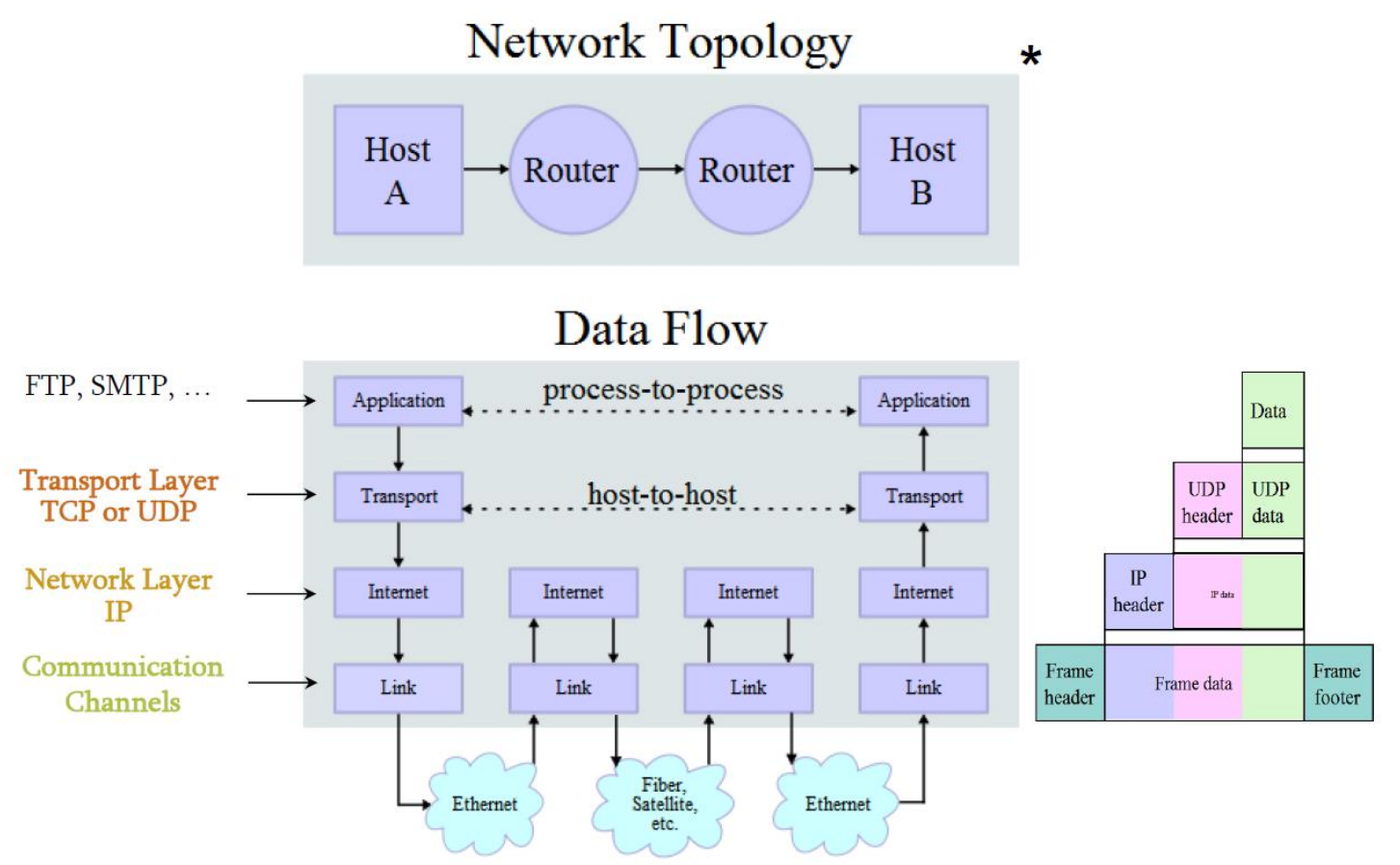

\* image is taken from "http://en.wikipedia.org/wiki/TCP/IP\_model"

## **OSI Model vs TCP/IP Model**

#### **The OSI Model**

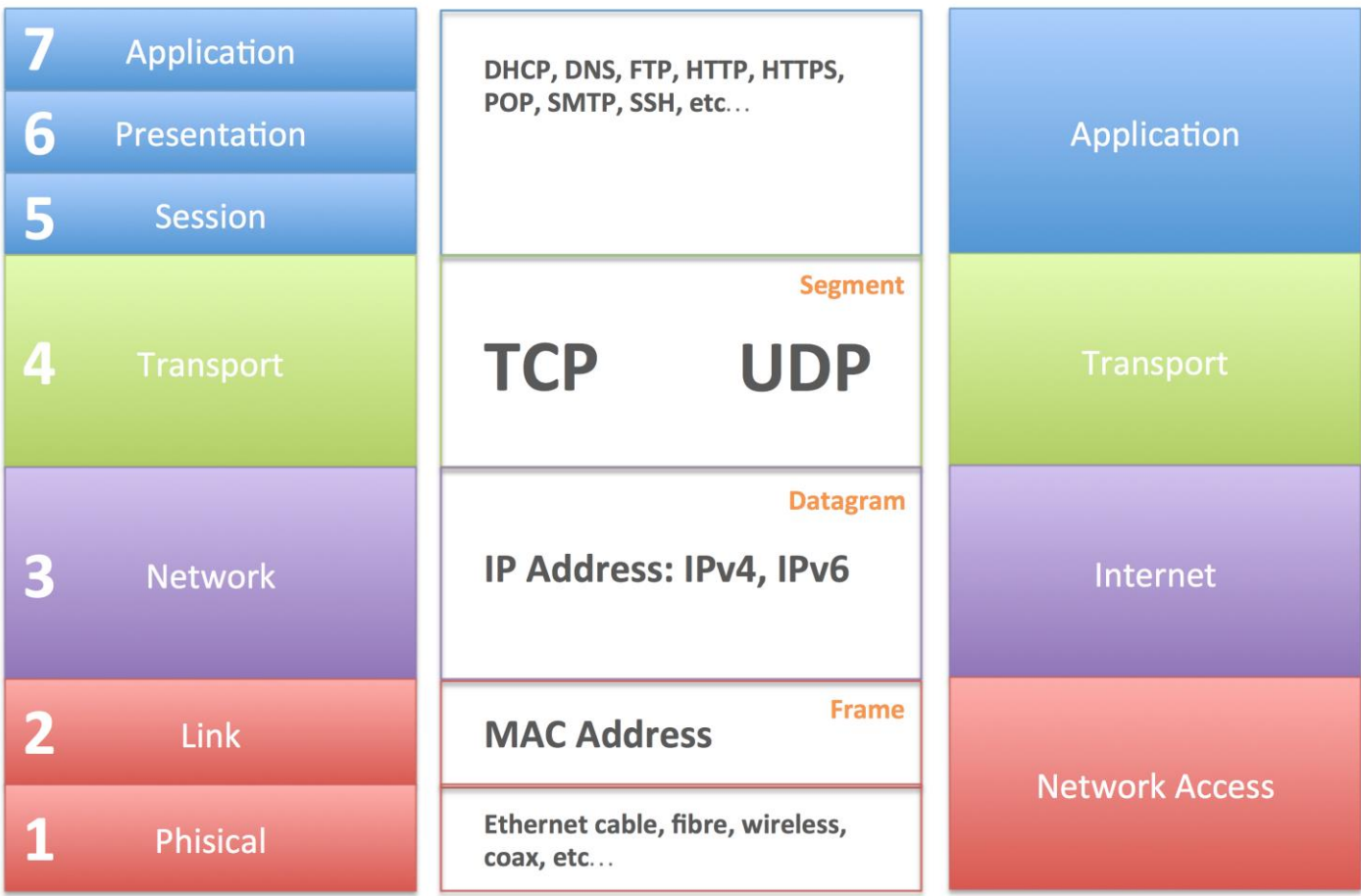

The TCP/IP Model

This image is part of the Bioinformatics Web Development tutorial at http://www.cellbiol.com/bioinformatics\_web\_development/ © cellbiol.com, all rights reserved

## **Socket Programming**

- What is a socket?
- **Using sockets** 
	- **Types (Protocols)**
	- **Associated functions**
	- Styles
	- **Using sockets in C**

## **What is a socket?**

- An interface between application and network
	- **The application creates a socket**
	- The socket *type* dictates the style of communication
		- reliable vs. best effort
		- connection-oriented vs. connectionless
- Once configured the application can
	- pass data to the socket for network transmission
	- receive data from the socket (transmitted through the network by some other host)

## **Two essential types of sockets**

- SOCK\_STREAM
	- a.k.a. TCP
	- reliable delivery
	- in-order guaranteed
	- connection-oriented
	- bidirectional

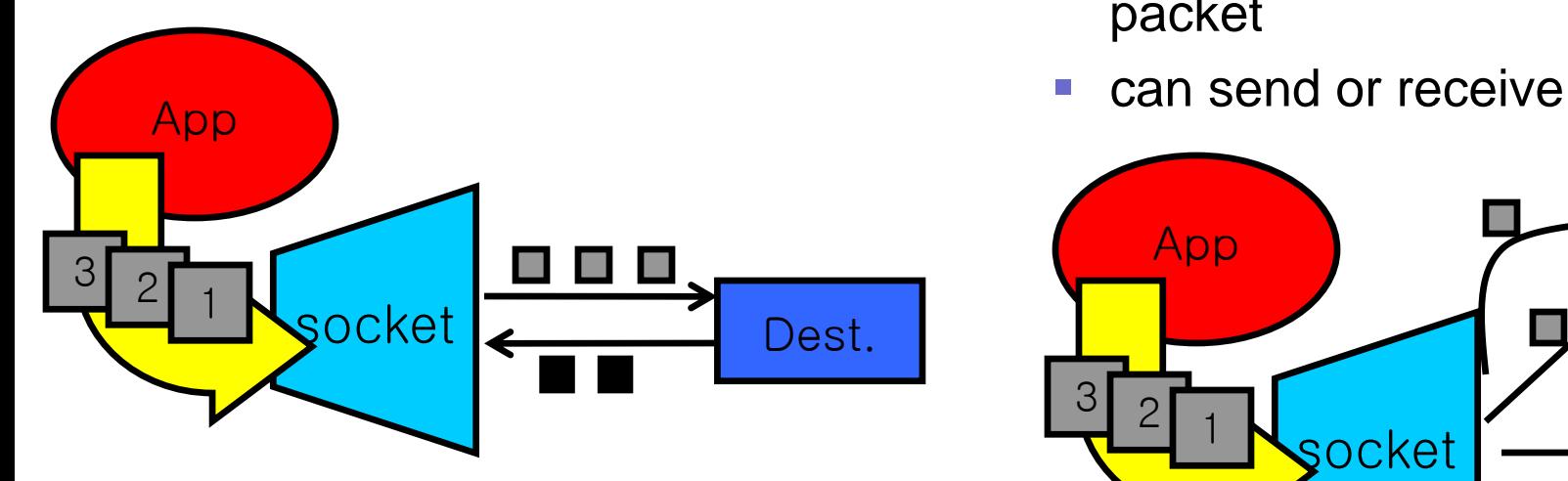

- SOCK\_DGRAM
	- a.k.a. UDP
	- unreliable delivery
	- **no order guarantees**
	- no notion of "connection" app indicates dest. for each packet
	-

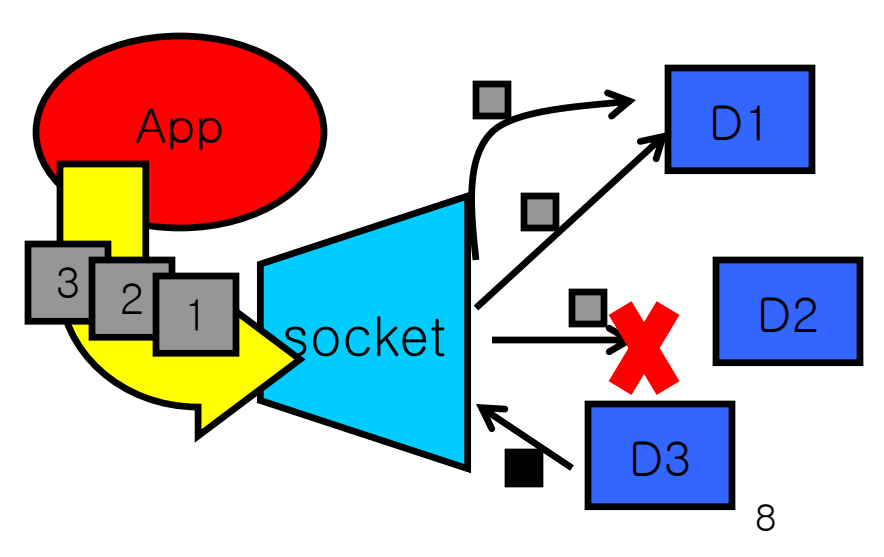

## **Socket Creation in C: socket**

- int  $s = socket(domain, type, protocol);$ 
	- s: socket descriptor, an integer (like a file-handle)
	- **-** domain: integer, communication domain
		- e.g., PF\_INET (IPv4 protocol) typically used
	- **type: communication type** 
		- SOCK\_STREAM: reliable, 2-way, connection-based service
		- SOCK\_DGRAM: unreliable, connectionless,
		- other values: need root permission, rarely used, or obsolete
	- **Perotocol:** specifies protocol (see file /etc/protocols for a list of options) - usually set to 0
- NOTE: socket call does not specify where data will be coming from, nor where it will be going to – it just creates the interface!

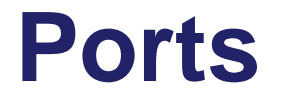

- Each host has 65,536 ports
- Some ports are *reserved for specific apps*
	- 20,21: FTP
	- 22: SSH
	- 23: Telnet
	- 80: HTTP
- A socket provides an interface to send data to/from the network through a port

## **Addresses, Ports and Sockets**

- **Like apartments and mailboxes** 
	- You are the application
	- Your apartment building address is the address
	- Your mailbox is the port
	- The post-office is the network
	- The socket is the key that gives you access to the right mailbox (one difference: assume outgoing mail is placed by you in your mailbox)

### **Overview**

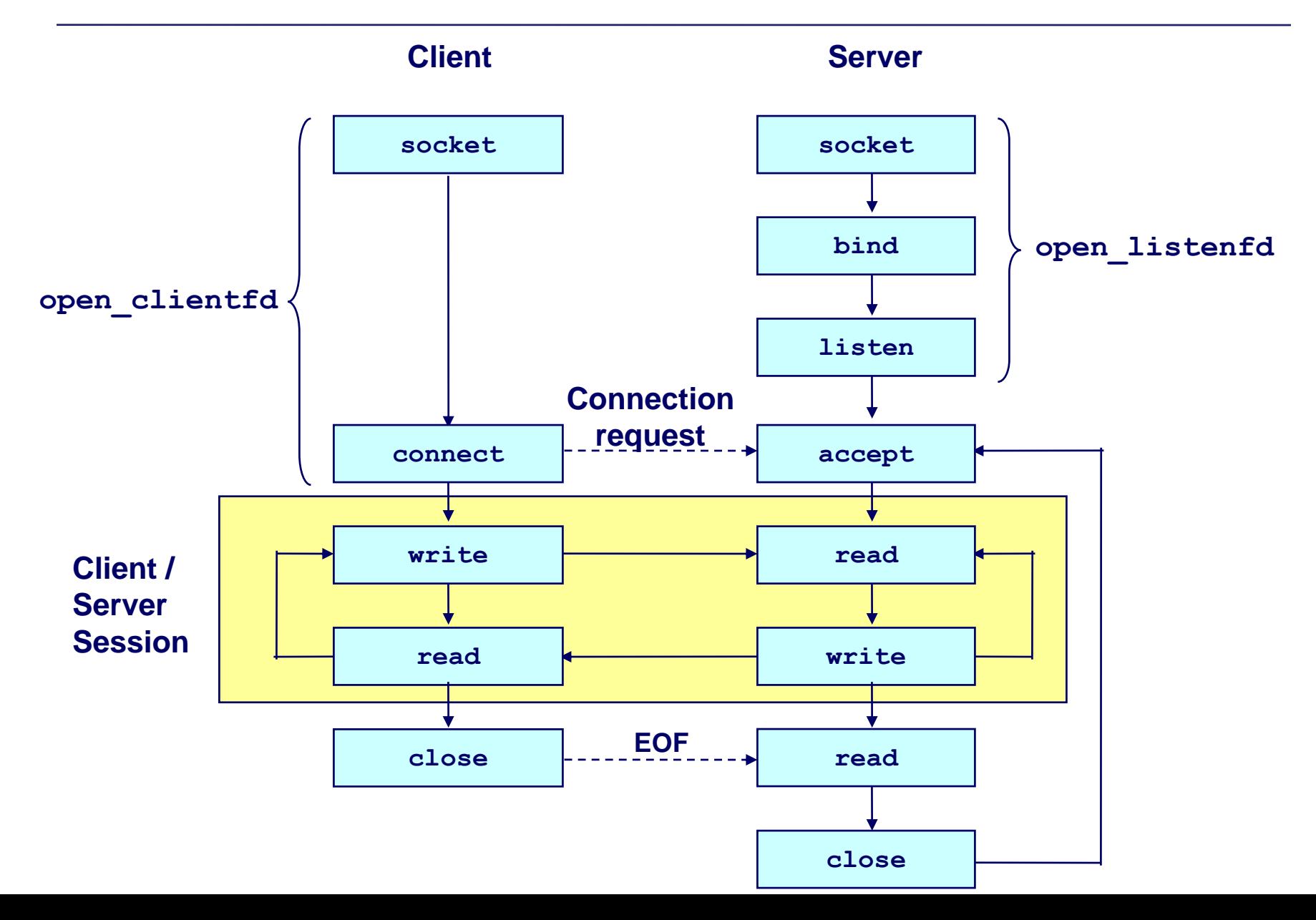

- **Both client and server need to setup the socket**
	- *int socket(int domain, int type, int protocol);*
- *domain*
	- AF\_INET -- IPv4 (AF\_INET6 for IPv6)
- *type*
	- **SOCK STREAM -- TCP**
	- SOCK\_DGRAM -- UDP
- *protocol* 
	- 0
- For example,
	- *int sockfd = socket(AF\_INET, SOCK\_STREAM, 0);*

# **Step 2 (Server) - Binding**

#### **- Only server need to bind**

- *int bind(int sockfd, const struct sockaddr \*my\_addr, socklen\_t ad drlen);*
- *sockfd* 
	- file descriptor socket() returned
- *my\_addr*
	- struct sockaddr\_in for IPv4
	- cast (struct sockaddr\_in\*) to (struct sockaddr\*)

```
struct sockaddr_in {
   short sin family; // e.g. AF INET
   unsigned short sin_port; // e.g. htons(3490)
   struct in_addr sin_addr; // see struct in_addr, below
   char sin_zero[8]; // zero this if you want to
};
struct in_addr {
   unsigned long s addr; // load with inet aton()
};
```
### **What is that Cast?**

#### • bind() takes in protocol-independent (struct sockaddr\*)

```
struct sockaddr {
   unsigned short sa_family; // address family
   char sa_data[14]; // protocol address
};
```
- C's polymorphism
- There are structs for IPv6, etc.

## **Step 2 (Server) - Binding contd.**

#### *addrlen*

• size of the sockaddr in

```
struct sockaddr in saddr;
int sockfd;
unsigned short port = 80;
if((sockfd=socket(AF_INET, SOCK_STREAM, 0) < 0) { // from back a couple slides
printf("Error creating socket\n");
...
}
memset(&saddr, '\0', sizeof(saddr)); // zero structure out
saddr.sin_family = AF_INET; // match the socket() call
saddr.sin_addr.s_addr = htonl(INADDR_ANY); // bind to any local address
saddr.sin_port = htons(port); // specify port to listen on
if((bind(sockfd, (struct sockaddr *) &saddr, sizeof(saddr)) < 0) { // bind!
printf("Error binding\n");
...
}
```
## **What is htonl(), htons()?**

#### ■ Byte ordering

- **Network order is big-endian**
- **Host order can be big- or little-endian** 
	- x86 is little-endian
	- SPARC is big-endian
- **Conversion** 
	- *htons(), htonl()*: host to network short/long
	- *ntohs(), ntohl()*: network order to host short/long
- What need to be converted?
	- Addresses
	- Port
	- $\blacksquare$  etc.

## **Step 3 (Server) - Listen**

#### **Now we can listen**

- *int listen(int sockfd, int backlog);*
- *sockfd* 
	- **again, file descriptor socket() returned**
- *backlog* 
	- **number of pending connections to queue**
- For example,
	- *listen(sockfd, 5);*

## **Step 4 (Server) - Accept**

#### **Server must explicitly accept incoming connections**

- *int accept(int sockfd, struct sockaddr \*addr, socklen\_t \*addrlen)*
- *sockfd*
	- **again... file descriptor socket() returned**
- *addr* 
	- pointer to store client address, (struct sockaddr\_in \*) cast to (stru ct sockaddr \*)
- *addrlen*
	- **•** pointer to store the returned size of addr, should be sizeof(\*addr)
- For example
	- *int isock=accept(sockfd, (struct sockaddr\_in \*) &caddr, &clen);*

### **Put Server Together**

```
struct sockaddr in saddr, caddr;
int sockfd, clen, isock;
unsigned short port = 80;
if((sockfd=socket(AF_INET, SOCK_STREAM, 0) < 0) { // from back a couple slides
printf("Error creating socket\n");
...
}
memset(&saddr, '\0', sizeof(saddr)); // zero structure out
saddr.sin family = AF_INET; \frac{1}{2} // match the socket() call
saddr.sin addr.s addr = htonl(INADDR ANY); // bind to any local address
saddr.sin<sup>-</sup>port = htons(port); \overline{\phantom{a}} // specify port to listen on
if((bind(sockfd, (struct sockaddr *) &saddr, sizeof(saddr)) < 0) { // bind!
printf("Error binding\n");
...
}
if(listen(sockfd, 5) < 0) { // listen for incoming connections
printf("Error listening\n");
...
}
clen=sizeof(caddr)
if((isock=accept(sockfd, (struct sockaddr *) &caddr, &clen)) < 0) { // accept one
printf("Error accepting\n");
...
}
```
- Client need not bind, listen, and accept
- **All client need to do is to connect**
	- *int connect(int sockfd, const struct sockaddr \*saddr, socklen\_t addrlen);*
- For example,
	- *connect(sockfd, (struct sockaddr \*) &saddr, sizeof(saddr));*
- Server accepting connections and client connecting to servers
- Send and receive data
	- *ssize\_t read(int fd, void \*buf, size\_t len);*
	- *ssize\_t write(int fd, const void \*buf, size\_t len);*
- For example,
	- *read(sockfd, buffer, sizeof(buffer));*
	- *write(sockfd, "hey\n", strlen("hey\n"));*
- Don't forget to close the socket descriptor, like a file
	- *int close(int sockfd);*
- Now server can loop around and accept a new connection when the old one finishes

## **Functions in detail**

- associates and (can exclusively) reserves a port for use by the socket
- int status = bind(sockid, &addrport, size);
	- status: error status,  $= -1$  if bind failed
	- **sockid: integer, socket descriptor**
	- addrport: struct sockaddr, the (IP) address and port of the machine (address usually set to INADDR\_ANY – chooses a local address)
	- **Size: the size (in bytes) of the addrport structure**
- bind can be skipped for both types of sockets. When and why?

# **Skipping the bind**

#### **SOCK DGRAM:**

- if only sending, no need to bind. The OS finds a port each time the socket sends a pkt
- **if receiving, need to bind**

#### **SOCK STREAM:**

- destination determined during conn. setup
- don't need to know port sending from (during connection setup, receiving end is informed of port)

## **Connection Setup (SOCK\_STREAM)**

- Recall: no connection setup for SOCK\_DGRAM
- A connection occurs between two kinds of participants
	- passive: waits for an active participant to request connection
	- active: initiates connection request to passive side
- Once connection is established, passive and active participants are "similar"
	- both can send & receive data
	- $\blacksquare$  either can terminate the connection

## **Connection setup cont'd**

- **Passive participant** 
	- **step 1: listen (for** incoming requests)
	- **step 3: accept (a request)**
	- **step 4: data transfer**
- The accepted connection is on a new socket
- The old socket continues to listen for other active participants
- Active participant
	- step 2: request & establish connection
	- step 4: data transfer

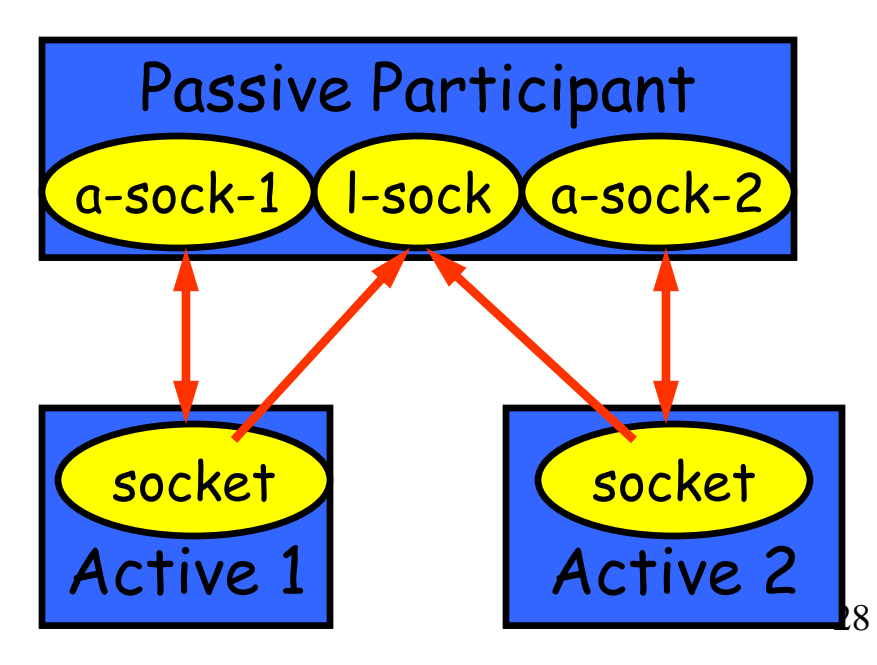

## **Connection setup: listen & accept**

- Called by passive participant
- $\blacksquare$  int status = listen(sock, queuelen);
	- **status: 0 if listening, -1 if error**
	- **sock: integer, socket descriptor**
	- queuelen: integer, # of active participants that can "wait" for a connection
	- **EXTERGIVER IS IS NOTED INCORDING**: returns immediately
- int s = accept(sock, &name, &namelen);
	- s: integer, the new socket (used for data-transfer)
	- **Sock: integer, the orig. socket (being listened on)**
	- name: struct sockaddr, address of the active participant
	- namelen: sizeof(name): value/result parameter
		- must be set appropriately before call
		- adjusted by OS upon return
	- **EXP** accept is **blocking**: waits for connection before returning

### **connect call**

- int status = connect(sock, &name, namelen);
	- status: 0 if successful connect, -1 otherwise
	- sock: integer, socket to be used in connection
	- **name: struct sockaddr: address of passive participant**
	- **namelen: integer, sizeof(name)**
- connect is **blocking**

# **Sending / Receiving Data**

- With a connection (SOCK\_STREAM):
	- $\blacksquare$  int count = send(sock, &buf, len, flags);
		- count: # bytes transmitted (-1 if error)
		- buf: char[], buffer to be transmitted
		- len: integer, length of buffer (in bytes) to transmit
		- flags: integer, special options, usually just 0
	- $\blacksquare$  int count = recv(sock, &buf, len, flags);
		- count: # bytes received (-1 if error)
		- buf: void[], stores received bytes
		- len: # bytes received
		- flags: integer, special options, usually just 0
	- Calls are **blocking** [returns only after data is sent (to socket buf) / received]

## **Sending / Receiving Data (cont'd)**

- Without a connection (SOCK\_DGRAM):
	- int count = sendto(sock, &buf, len, flags, &addr, addrlen);
		- count, sock, buf, len, flags: same as send
		- addr: struct sockaddr, address of the destination
		- addrlen: sizeof(addr)
	- **int count = recvfrom(sock, &buf, len, flags, &addr,** &addrlen);
		- count, sock, buf, len, flags: same as recv
		- name: struct sockaddr, address of the source
		- namelen: sizeof(name): value/result parameter
- Calls are **blocking** [returns only after data is sent (to socket buf) / received]

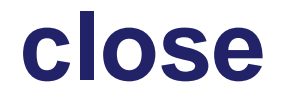

- When finished using a socket, the socket should be closed:
- $\blacksquare$  status = close(s);
	- **status: 0 if successful, -1 if error**
	- s: the file descriptor (socket being closed)
- Closing a socket
	- closes a connection (for SOCK\_STREAM)
	- **field** frees up the port used by the socket

## **The struct sockaddr**

#### • The generic:

struct sockaddr { u\_short sa\_family; char sa\_data[14]; };

- sa\_family
	- specifies which address family is being used
	- determines how the remaining 14 bytes are used

#### The Internet-specific: struct sockaddr\_in { short sin\_family; u\_short sin\_port; struct in addr sin addr; char sin\_zero[8];

};

- sin\_family = AF\_INET
- sin\_port: port # (0-65535)
- sin\_addr: IP-address
- sin\_zero: unused